## Package 'mlr3filters'

September 2, 2022

<span id="page-0-0"></span>Title Filter Based Feature Selection for 'mlr3'

Version 0.6.0

Description Extends 'mlr3' with filter methods for feature selection. Besides standalone filter methods built-in methods of any machine-learning algorithm are supported. Partial scoring of multivariate filter methods is supported.

License LGPL-3

URL <https://mlr3filters.mlr-org.com>,

<https://github.com/mlr-org/mlr3filters>

#### BugReports <https://github.com/mlr-org/mlr3filters/issues>

## **Depends**  $R (= 3.1.0)$

- Imports backports, checkmate, data.table, mlr3 (>= 0.12.0), mlr3misc, paradox, R6
- Suggests care, caret, carSurv, FSelectorRcpp, knitr, lgr, mlr3learners, mlr3measures, mlr3pipelines, praznik, rpart, testthat  $(>= 3.0.0)$ , with r

#### Config/testthat/edition 3

#### Config/testthat/parallel true

Encoding UTF-8

#### NeedsCompilation no

RoxygenNote 7.2.1

Collate 'Filter.R' 'mlr\_filters.R' 'FilterAUC.R' 'FilterAnova.R' 'FilterCMIM.R' 'FilterCarScore.R' 'FilterCarSurvScore.R' 'FilterCorrelation.R' 'FilterDISR.R' 'FilterFindCorrelation.R' 'FilterImportance.R' 'FilterInformationGain.R' 'FilterJMI.R' 'FilterJMIM.R' 'FilterKruskalTest.R' 'FilterMIM.R' 'FilterMRMR.R' 'FilterNJMIM.R' 'FilterPerformance.R' 'FilterPermutation.R' 'FilterRelief.R' 'FilterSelectedFeatures.R' 'FilterVariance.R' 'bibentries.R' 'flt.R' 'helper.R' 'reexports.R' 'zzz.R'

```
Author Patrick Schratz [aut, cre] (<https://orcid.org/0000-0003-0748-6624>),
     Michel Lang [aut] (<https://orcid.org/0000-0001-9754-0393>),
     Bernd Bischl [aut] (<https://orcid.org/0000-0001-6002-6980>),
     Martin Binder [aut]
```
Maintainer Patrick Schratz <patrick.schratz@gmail.com>

Repository CRAN

Date/Publication 2022-09-02 18:40:07 UTC

## R topics documented:

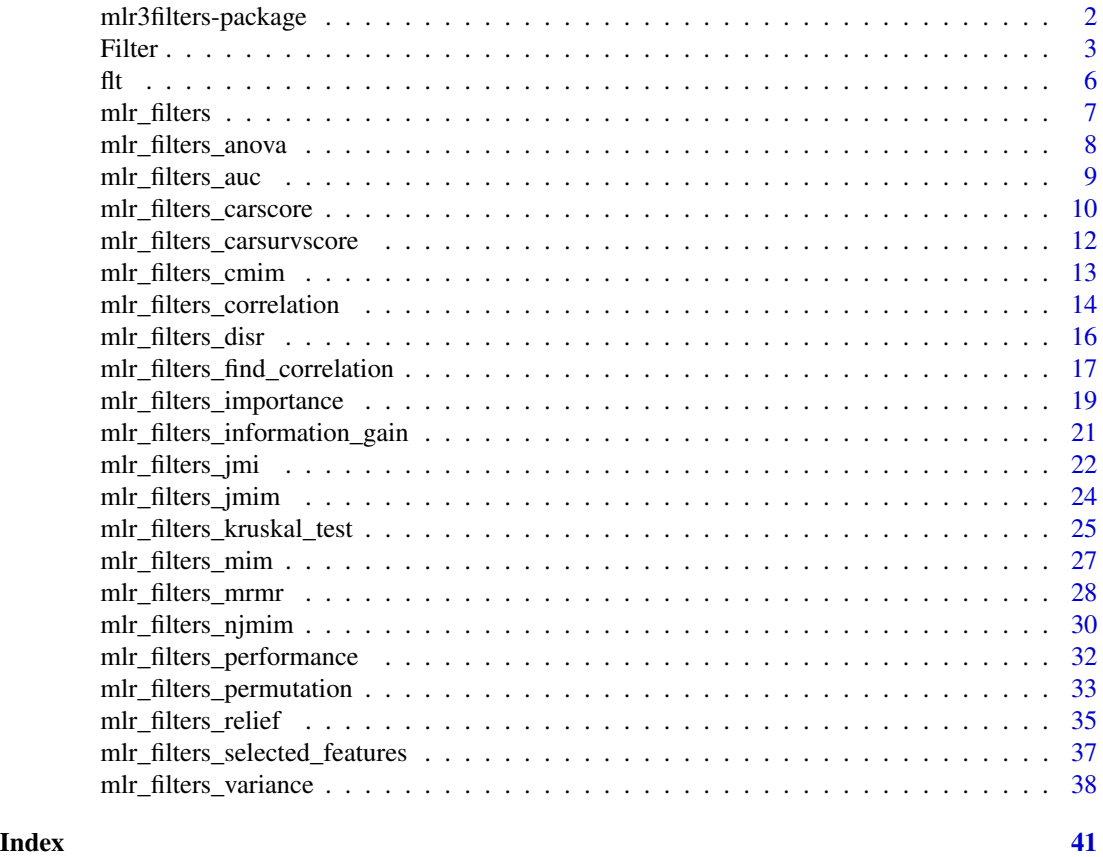

## mlr3filters-package *mlr3filters: Filter Based Feature Selection for 'mlr3'*

## Description

Extends 'mlr3' with filter methods for feature selection. Besides standalone filter methods builtin methods of any machine-learning algorithm are supported. Partial scoring of multivariate filter methods is supported.

#### <span id="page-2-0"></span>Filter 3

## Author(s)

```
(ORCID)
```
Authors:

- Michel Lang <michellang@gmail.com> [\(ORCID\)](https://orcid.org/0000-0001-9754-0393)
- Bernd Bischl <br/>bernd\_bischl@gmx.net> [\(ORCID\)](https://orcid.org/0000-0001-6002-6980)
- Martin Binder <mlr.developer@mb706.com>

## See Also

Useful links:

- <https://mlr3filters.mlr-org.com>
- <https://github.com/mlr-org/mlr3filters>
- Report bugs at <https://github.com/mlr-org/mlr3filters/issues>

Filter *Filter Base Class*

#### Description

Base class for filters. Predefined filters are stored in the [dictionary](#page-0-0) [mlr\\_filters.](#page-6-1) A Filter calculates a score for each feature of a task. Important features get a large value and unimportant features get a small value. Note that filter scores may also be negative.

## **Details**

Some features support partial scoring of the feature set: If nfeat is not NULL, only the best nfeat features are guaranteed to get a score. Additional features may be ignored for computational reasons, and then get a score value of NA.

## Public fields

```
id (character(1))
```
Identifier of the object. Used in tables, plot and text output.

```
label (character(1))
```
Label for this object. Can be used in tables, plot and text output instead of the ID.

```
task_type (character(1))
```
Task type, e.g. "classif" or "regr". Can be set to NA to allow all task types.

For a complete list of possible task types (depending on the loaded packages), see [mlr\\_reflections\\$task\\_types\\$type](#page-0-0)

```
task_properties (character())
    mlr3::Tasktask properties.
```
param\_set [\(paradox::ParamSet\)](#page-0-0) Set of hyperparameters.

```
feature_types (character())
     Feature types of the filter.
```
packages ([character\(\)](#page-0-0))

Packages which this filter is relying on.

man (character(1))

String in the format [pkg]::[topic] pointing to a manual page for this object. Defaults to NA, but can be set by child classes.

scores Stores the calculated filter score values as named numeric vector. The vector is sorted in decreasing order with possible NA values last. The more important the feature, the higher the score. Tied values (this includes NA values) appear in a random, non-deterministic order.

#### **Methods**

#### Public methods:

- [Filter\\$new\(\)](#page-3-0)
- [Filter\\$format\(\)](#page-4-0)
- [Filter\\$print\(\)](#page-4-1)
- [Filter\\$help\(\)](#page-4-2)
- [Filter\\$calculate\(\)](#page-4-3)
- [Filter\\$clone\(\)](#page-4-4)

<span id="page-3-0"></span>Method new(): Create a Filter object.

```
Usage:
Filter$new(
  id,
  task_type,
  task_properties = character(),
  param_set = ps(),feature_types = character(),packages = character(),
  label = NA_{character_man = NA_character_
)
Arguments:
id (character(1))
   Identifier for the filter.
task_type (character())
   Types of the task the filter can operator on. E.g., "classif" or "regr". Can be set to NA to
   allow all task types.
task_properties (character())
   Required task properties, see mlr3::Task. Must be a subset of mlr_reflections$task_properties.
param_set (paradox::ParamSet)
   Set of hyperparameters.
feature_types (character())
   Feature types the filter operates on. Must be a subset of mlr_reflections stask_feature_types.
```
<span id="page-4-5"></span>Filter 5

```
packages (character())
```
Set of required packages. Note that these packages will be loaded via [requireNamespace\(\)](#page-0-0), and are not attached.

label (character(1)) Label for the new instance.

```
man (character(1))
```
String in the format  $[pkg]$ : [topic] pointing to a manual page for this object. The referenced help package can be opened via method \$help().

<span id="page-4-0"></span>Method format(): Format helper for Filter class

*Usage:* Filter\$format()

<span id="page-4-1"></span>Method print(): Printer for Filter class

*Usage:* Filter\$print()

<span id="page-4-2"></span>Method help(): Opens the corresponding help page referenced by field \$man.

*Usage:* Filter\$help()

<span id="page-4-3"></span>Method calculate(): Calculates the filter score values for the provided [mlr3::Task](#page-0-0) and stores them in field scores. nfeat determines the minimum number of features to score (see details), and defaults to the number of features in task. Loads required packages and then calls private\$.calculate() of the respective subclass.

This private method is is expected to return a numeric vector, uniquely named with (a subset of) feature names. The returned vector may have missing values. Features with missing values as well as features with no calculated score are automatically ranked last, in a random order. If the task has no rows, each feature gets the score NA.

*Usage:* Filter\$calculate(task, nfeat = NULL) *Arguments:* task [\(mlr3::Task\)](#page-0-0)

[mlr3::Task](#page-0-0) to calculate the filter scores for.

nfeat ([integer\(\)](#page-0-0))

The minimum number of features to calculate filter scores for.

<span id="page-4-4"></span>Method clone(): The objects of this class are cloneable with this method.

*Usage:* Filter\$clone(deep = FALSE) *Arguments:* deep Whether to make a deep clone.

## <span id="page-5-0"></span>See Also

```
Other Filter: mlr_filters_anova, mlr_filters_auc, mlr_filters_carscore, mlr_filters_carsurvscore,
mlr_filters_cmim, mlr_filters_correlation, mlr_filters_disr, mlr_filters_find_correlation,
mlr_filters_importance, mlr_filters_information_gain, mlr_filters_jmim, mlr_filters_jmi,
mlr_filters_kruskal_test, mlr_filters_mim, mlr_filters_mrmr, mlr_filters_njmim, mlr_filters_performance,
mlr_filters_permutation, mlr_filters_relief, mlr_filters_selected_features, mlr_filters_variance,
mlr_filters
```
## <span id="page-5-1"></span>flt *Syntactic Sugar for Filter Construction*

#### Description

These functions complements [mlr\\_filters](#page-6-1) with a function in the spirit of [mlr3::mlr\\_sugar.](#page-0-0)

## Usage

flt(.key, ...)

flts(.keys, ...)

## Arguments

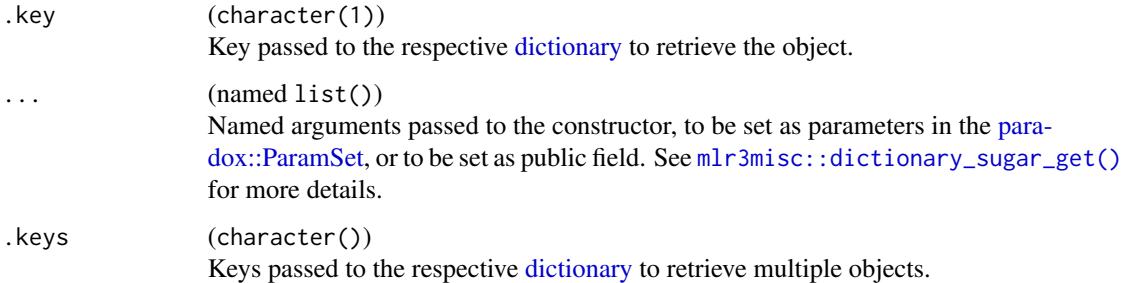

## Value

[Filter.](#page-2-1)

```
flt("correlation", method = "kendall")
flts(c("mrmr", "jmim"))
```
<span id="page-6-1"></span><span id="page-6-0"></span>

#### Description

A simple [Dictionary](#page-0-0) storing objects of class [Filter.](#page-2-1) Each Filter has an associated help page, see mlr\_filters\_[id].

This dictionary can get populated with additional filters by add-on packages.

For a more convenient way to retrieve and construct filters, see [flt\(\)](#page-5-1).

## Usage

mlr\_filters

## Format

[R6Class](#page-0-0) object

#### Usage

See [Dictionary.](#page-0-0)

#### See Also

```
Other Filter: Filter, mlr_filters_anova, mlr_filters_auc, mlr_filters_carscore, mlr_filters_carsurvscore,
mlr_filters_cmim, mlr_filters_correlation, mlr_filters_disr, mlr_filters_find_correlation,
mlr_filters_importance, mlr_filters_information_gain, mlr_filters_jmim, mlr_filters_jmi,
mlr_filters_kruskal_test, mlr_filters_mim, mlr_filters_mrmr, mlr_filters_njmim, mlr_filters_performance,
mlr_filters_permutation, mlr_filters_relief, mlr_filters_selected_features, mlr_filters_variance
```

```
mlr_filters$keys()
as.data.table(mlr_filters)
mlr_filters$get("mim")
flt("anova")
```
<span id="page-7-1"></span><span id="page-7-0"></span>mlr\_filters\_anova *ANOVA F-Test Filter*

## **Description**

ANOVA F-Test filter calling [stats::aov\(\)](#page-0-0). Note that this is equivalent to a t-test for binary classification.

The filter value is  $-\log 10(p)$  where p is the p-value. This transformation is necessary to ensure numerical stability for very small *p*-values.

#### Super class

[mlr3filters::Filter](#page-0-0) -> FilterAnova

## Methods

## Public methods:

- [FilterAnova\\$new\(\)](#page-7-2)
- [FilterAnova\\$clone\(\)](#page-7-3)

<span id="page-7-2"></span>Method new(): Create a FilterAnova object.

*Usage:* FilterAnova\$new()

<span id="page-7-3"></span>Method clone(): The objects of this class are cloneable with this method.

*Usage:* FilterAnova\$clone(deep = FALSE) *Arguments:* deep Whether to make a deep clone.

#### References

For a benchmark of filter methods:

Bommert A, Sun X, Bischl B, Rahnenführer J, Lang M (2020). "Benchmark for filter methods for feature selection in high-dimensional classification data." *Computational Statistics & Data Analysis*, 143, 106839. [doi:10.1016/j.csda.2019.106839.](https://doi.org/10.1016/j.csda.2019.106839)

#### See Also

- [PipeOpFilter](#page-0-0) for filter-based feature selection.
- [Dictionary](#page-0-0) of [Filters:](#page-2-1) [mlr\\_filters](#page-6-1)

```
Other Filter: Filter, mlr_filters_auc, mlr_filters_carscore, mlr_filters_carsurvscore,
mlr_filters_cmim, mlr_filters_correlation, mlr_filters_disr, mlr_filters_find_correlation,
mlr_filters_importance, mlr_filters_information_gain, mlr_filters_jmim, mlr_filters_jmi,
mlr_filters_kruskal_test, mlr_filters_mim, mlr_filters_mrmr, mlr_filters_njmim, mlr_filters_performance,
mlr_filters_permutation, mlr_filters_relief, mlr_filters_selected_features, mlr_filters_variance,
mlr_filters
```
## <span id="page-8-0"></span>mlr\_filters\_auc 9

## Examples

```
task = mlr3::tsk("iris")
filter = flt("anova")
filter$calculate(task)
head(as.data.table(filter), 3)
# transform to p-value
10^(-filter$scores)
if (mlr3misc::require_namespaces(c("mlr3pipelines", "rpart"), quietly = TRUE)) {
  library("mlr3pipelines")
  task = mlr3::tsk("spam")
  # Note: `filter.frac` is selected randomly and should be tuned.
  graph = po("filter", filter = flt("anova"), filter.Frac = 0.5) %>>%
    po("learner", mlr3::lrn("classif.rpart"))
  graph$train(task)
}
```
<span id="page-8-1"></span>mlr\_filters\_auc *AUC Filter*

#### Description

Area under the (ROC) Curve filter, analogously to [mlr3measures::auc\(\)](#page-0-0) from [mlr3measures](https://CRAN.R-project.org/package=mlr3measures). Missing values of the features are removed before calculating the AUC. If the AUC is undefined for the input, it is set to 0.5 (random classifier). The absolute value of the difference between the AUC and 0.5 is used as final filter value.

## Super class

[mlr3filters::Filter](#page-0-0) -> FilterAUC

## Methods

Public methods:

```
• FilterAUC$new()
```
• [FilterAUC\\$clone\(\)](#page-8-3)

<span id="page-8-2"></span>Method new(): Create a FilterAUC object.

*Usage:* FilterAUC\$new()

<span id="page-8-3"></span>Method clone(): The objects of this class are cloneable with this method.

*Usage:* FilterAUC\$clone(deep = FALSE) *Arguments:* deep Whether to make a deep clone.

## <span id="page-9-0"></span>References

For a benchmark of filter methods:

Bommert A, Sun X, Bischl B, Rahnenführer J, Lang M (2020). "Benchmark for filter methods for feature selection in high-dimensional classification data." *Computational Statistics & Data Analysis*, 143, 106839. [doi:10.1016/j.csda.2019.106839.](https://doi.org/10.1016/j.csda.2019.106839)

## See Also

- [PipeOpFilter](#page-0-0) for filter-based feature selection.
- [Dictionary](#page-0-0) of [Filters:](#page-2-1) [mlr\\_filters](#page-6-1)

```
Other Filter: Filter, mlr_filters_anova, mlr_filters_carscore, mlr_filters_carsurvscore,
mlr_filters_cmim, mlr_filters_correlation, mlr_filters_disr, mlr_filters_find_correlation,
mlr_filters_importance, mlr_filters_information_gain, mlr_filters_jmim, mlr_filters_jmi,
mlr_filters_kruskal_test, mlr_filters_mim, mlr_filters_mrmr, mlr_filters_njmim, mlr_filters_performance,
mlr_filters_permutation, mlr_filters_relief, mlr_filters_selected_features, mlr_filters_variance,
mlr_filters
```
## Examples

```
task = mlr3::tsk("pima")filter = flt("auc")
filter$calculate(task)
head(as.data.table(filter), 3)
if (mlr3misc::require_namespaces(c("mlr3pipelines", "rpart"), quietly = TRUE)) {
  library("mlr3pipelines")
  task = mlr3::tsk("spam")
  # Note: `filter.frac` is selected randomly and should be tuned.
  graph = po("filter", filter = flt("auc"), filter.Frac = 0.5) %>>%po("learner", mlr3::lrn("classif.rpart"))
  graph$train(task)
}
```
<span id="page-9-1"></span>mlr\_filters\_carscore *Correlation-Adjusted Marignal Correlation Score Filter*

## **Description**

Calculates the Correlation-Adjusted (marginal) coRrelation scores (short CAR scores) implemented in [care::carscore\(\)](#page-0-0) in package [care](https://CRAN.R-project.org/package=care). The CAR scores for a set of features are defined as the correlations between the target and the decorrelated features. The filter returns the absolute value of the calculated scores.

Argument verbose defaults to FALSE.

## <span id="page-10-2"></span>Super class

[mlr3filters::Filter](#page-0-0) -> FilterCarScore

#### Methods

#### Public methods:

- [FilterCarScore\\$new\(\)](#page-10-0)
- [FilterCarScore\\$clone\(\)](#page-10-1)

## <span id="page-10-0"></span>Method new(): Create a FilterCarScore object.

*Usage:*

FilterCarScore\$new()

<span id="page-10-1"></span>Method clone(): The objects of this class are cloneable with this method.

*Usage:*

FilterCarScore\$clone(deep = FALSE)

*Arguments:*

deep Whether to make a deep clone.

## See Also

- [PipeOpFilter](#page-0-0) for filter-based feature selection.
- [Dictionary](#page-0-0) of [Filters:](#page-2-1) [mlr\\_filters](#page-6-1)

```
Other Filter: Filter, mlr_filters_anova, mlr_filters_auc, mlr_filters_carsurvscore, mlr_filters_cmim,
mlr_filters_correlation, mlr_filters_disr, mlr_filters_find_correlation, mlr_filters_importance,
mlr_filters_information_gain, mlr_filters_jmim, mlr_filters_jmi, mlr_filters_kruskal_test,
mlr_filters_mim, mlr_filters_mrmr, mlr_filters_njmim, mlr_filters_performance, mlr_filters_permutation,
mlr_filters_relief, mlr_filters_selected_features, mlr_filters_variance, mlr_filters
```

```
if (requireNamespace("care")) {
 task = mlr3::tsk("mtcars")
 filter = flt("carscore")
 filter$calculate(task)
 head(as.data.table(filter), 3)
 ## changing the filter settings
 filter = flt("carscore")
 filter$param_set$values = list("diagonal" = TRUE)
 filter$calculate(task)
 head(as.data.table(filter), 3)
}
if (mlr3misc::require_namespaces(c("mlr3pipelines", "care", "rpart"), quietly = TRUE)) {
 library("mlr3pipelines")
 task = mlr3::tsk("mtcars")
```

```
# Note: `filter.frac` is selected randomly and should be tuned.
 graph = po("filter", filter = flt("carscore"), filter.frac = 0.5) %>>%
   po("learner", mlr3::lrn("regr.rpart"))
 graph$train(task)
}
```
<span id="page-11-1"></span>mlr\_filters\_carsurvscore

*Correlation-Adjusted Survival Score Filter*

## Description

Calculates CARS scores for right-censored survival tasks. Calls the implementation in [carSurv::carSurvScore\(\)](#page-0-0) in package [carSurv](https://CRAN.R-project.org/package=carSurv).

## Super class

[mlr3filters::Filter](#page-0-0) -> FilterCarSurvScore

## Methods

## Public methods:

- [FilterCarSurvScore\\$new\(\)](#page-11-2)
- [FilterCarSurvScore\\$clone\(\)](#page-11-3)

<span id="page-11-2"></span>Method new(): Create a FilterCarSurvScore object.

*Usage:*

FilterCarSurvScore\$new()

<span id="page-11-3"></span>Method clone(): The objects of this class are cloneable with this method.

*Usage:*

FilterCarSurvScore\$clone(deep = FALSE)

*Arguments:*

deep Whether to make a deep clone.

#### References

Bommert A, Welchowski T, Schmid M, Rahnenführer J (2021). "Benchmark of filter methods for feature selection in high-dimensional gene expression survival data." *Briefings in Bioinformatics*, 23(1). [doi:0.1093/bib/bbab354.](https://doi.org/0.1093/bib/bbab354)

<span id="page-12-0"></span>mlr\_filters\_cmim 13

#### See Also

- [PipeOpFilter](#page-0-0) for filter-based feature selection.
- [Dictionary](#page-0-0) of [Filters:](#page-2-1) [mlr\\_filters](#page-6-1)

```
Other Filter: Filter, mlr_filters_anova, mlr_filters_auc, mlr_filters_carscore, mlr_filters_cmim,
mlr_filters_correlation, mlr_filters_disr, mlr_filters_find_correlation, mlr_filters_importance,
mlr_filters_information_gain, mlr_filters_jmim, mlr_filters_jmi, mlr_filters_kruskal_test,
mlr_filters_mim, mlr_filters_mrmr, mlr_filters_njmim, mlr_filters_performance, mlr_filters_permutation,
mlr_filters_relief, mlr_filters_selected_features, mlr_filters_variance, mlr_filters
```
<span id="page-12-1"></span>mlr\_filters\_cmim *Minimal Conditional Mutual Information Maximization Filter*

## Description

Minimal conditional mutual information maximization filter calling [praznik::CMIM\(\)](#page-0-0) from package [praznik](https://CRAN.R-project.org/package=praznik).

This filter supports partial scoring (see [Filter\)](#page-2-1).

## Details

As the scores calculated by the **[praznik](https://CRAN.R-project.org/package=praznik)** package are not monotone due to the greedy forward fashion, the returned scores simply reflect the selection order: 1,  $(k-1)/k$ , ...,  $1/k$  where k is the number of selected features.

Threading is disabled by default (hyperparameter threads is set to 1). Set to a number >= 2 to enable threading, or to 0 for auto-detecting the number of available cores.

## Super class

[mlr3filters::Filter](#page-0-0) -> FilterCMIM

## Methods

Public methods:

- [FilterCMIM\\$new\(\)](#page-12-2)
- [FilterCMIM\\$clone\(\)](#page-12-3)

<span id="page-12-2"></span>Method new(): Create a FilterCMIM object.

*Usage:* FilterCMIM\$new()

<span id="page-12-3"></span>Method clone(): The objects of this class are cloneable with this method.

*Usage:* FilterCMIM\$clone(deep = FALSE) *Arguments:* deep Whether to make a deep clone.

## <span id="page-13-0"></span>References

Kursa MB (2021). "Praznik: High performance information-based feature selection." *SoftwareX*, 16, 100819. [doi:10.1016/j.softx.2021.100819.](https://doi.org/10.1016/j.softx.2021.100819)

For a benchmark of filter methods:

Bommert A, Sun X, Bischl B, Rahnenführer J, Lang M (2020). "Benchmark for filter methods for feature selection in high-dimensional classification data." *Computational Statistics & Data Analysis*, 143, 106839. [doi:10.1016/j.csda.2019.106839.](https://doi.org/10.1016/j.csda.2019.106839)

## See Also

- [PipeOpFilter](#page-0-0) for filter-based feature selection.
- [Dictionary](#page-0-0) of [Filters:](#page-2-1) [mlr\\_filters](#page-6-1)

```
Other Filter: Filter, mlr_filters_anova, mlr_filters_auc, mlr_filters_carscore, mlr_filters_carsurvscore,
mlr_filters_correlation, mlr_filters_disr, mlr_filters_find_correlation, mlr_filters_importance,
mlr_filters_information_gain, mlr_filters_jmim, mlr_filters_jmi, mlr_filters_kruskal_test,
mlr_filters_mim, mlr_filters_mrmr, mlr_filters_njmim, mlr_filters_performance, mlr_filters_permutation,
mlr_filters_relief, mlr_filters_selected_features, mlr_filters_variance, mlr_filters
```
## Examples

```
if (requireNamespace("praznik")) {
 task = mlr3::tsk("iris")
 filter = flt("cmim")
 filter$calculate(task, nfeat = 2)
 as.data.table(filter)
}
if (mlr3misc::require_namespaces(c("mlr3pipelines", "rpart", "praznik"), quietly = TRUE)) {
 library("mlr3pipelines")
 task = mlr3::tsk("spam")
 # Note: `filter.frac` is selected randomly and should be tuned.
 graph = po("filter", filter = flt("cmin"), filter.Frac = 0.5) %>>%po("learner", mlr3::lrn("classif.rpart"))
 graph$train(task)
}
```
<span id="page-13-1"></span>mlr\_filters\_correlation

*Correlation Filter*

#### Description

Simple correlation filter calling [stats::cor\(\)](#page-0-0). The filter score is the absolute value of the correlation.

## <span id="page-14-2"></span>Super class

[mlr3filters::Filter](#page-0-0) -> FilterCorrelation

#### Methods

#### Public methods:

- [FilterCorrelation\\$new\(\)](#page-14-0)
- [FilterCorrelation\\$clone\(\)](#page-14-1)

## <span id="page-14-0"></span>Method new(): Create a FilterCorrelation object.

*Usage:*

FilterCorrelation\$new()

<span id="page-14-1"></span>Method clone(): The objects of this class are cloneable with this method.

*Usage:*

FilterCorrelation\$clone(deep = FALSE)

*Arguments:*

deep Whether to make a deep clone.

## References

For a benchmark of filter methods:

Bommert A, Sun X, Bischl B, Rahnenführer J, Lang M (2020). "Benchmark for filter methods for feature selection in high-dimensional classification data." *Computational Statistics & Data Analysis*, 143, 106839. [doi:10.1016/j.csda.2019.106839.](https://doi.org/10.1016/j.csda.2019.106839)

## See Also

- [PipeOpFilter](#page-0-0) for filter-based feature selection.
- [Dictionary](#page-0-0) of [Filters:](#page-2-1) [mlr\\_filters](#page-6-1)

```
Other Filter: Filter, mlr_filters_anova, mlr_filters_auc, mlr_filters_carscore, mlr_filters_carsurvscore,
mlr_filters_cmim, mlr_filters_disr, mlr_filters_find_correlation, mlr_filters_importance,
mlr_filters_information_gain, mlr_filters_jmim, mlr_filters_jmi, mlr_filters_kruskal_test,
mlr_filters_mim, mlr_filters_mrmr, mlr_filters_njmim, mlr_filters_performance, mlr_filters_permutation,
mlr_filters_relief, mlr_filters_selected_features, mlr_filters_variance, mlr_filters
```

```
## Pearson (default)
task = mlr3::tsk("mtcars")
filter = flt("correlation")
filter$calculate(task)
as.data.table(filter)
## Spearman
filter = FilterCorrelation$new()
filter$param_set$values = list("method" = "spearman")
```

```
filter$calculate(task)
as.data.table(filter)
if (mlr3misc::require_namespaces(c("mlr3pipelines", "rpart"), quietly = TRUE)) {
 library("mlr3pipelines")
 task = mlr3::tsk("boston_housing")
 # Note: `filter.frac` is selected randomly and should be tuned.
 graph = po("filter", filter = flt("correlation"), filter.frac = 0.5) %>>%
   po("learner", mlr3::lrn("regr.rpart"))
 graph$train(task)
}
```
<span id="page-15-1"></span>mlr\_filters\_disr *Double Input Symmetrical Relevance Filter*

#### Description

Double input symmetrical relevance filter calling [praznik::DISR\(\)](#page-0-0) from package **[praznik](https://CRAN.R-project.org/package=praznik)**. This filter supports partial scoring (see [Filter\)](#page-2-1).

## Details

As the scores calculated by the **[praznik](https://CRAN.R-project.org/package=praznik)** package are not monotone due to the greedy forward fashion, the returned scores simply reflect the selection order: 1, (k-1)/k, ..., 1/k where k is the number of selected features.

Threading is disabled by default (hyperparameter threads is set to 1). Set to a number  $>= 2$  to enable threading, or to 0 for auto-detecting the number of available cores.

## Super class

[mlr3filters::Filter](#page-0-0) -> FilterDISR

## **Methods**

## Public methods:

- [FilterDISR\\$new\(\)](#page-15-2)
- [FilterDISR\\$clone\(\)](#page-15-3)

<span id="page-15-2"></span>Method new(): Create a FilterDISR object.

*Usage:* FilterDISR\$new()

<span id="page-15-3"></span>Method clone(): The objects of this class are cloneable with this method.

*Usage:* FilterDISR\$clone(deep = FALSE) *Arguments:* deep Whether to make a deep clone.

## <span id="page-16-0"></span>References

Kursa MB (2021). "Praznik: High performance information-based feature selection." *SoftwareX*, 16, 100819. [doi:10.1016/j.softx.2021.100819.](https://doi.org/10.1016/j.softx.2021.100819)

For a benchmark of filter methods:

Bommert A, Sun X, Bischl B, Rahnenführer J, Lang M (2020). "Benchmark for filter methods for feature selection in high-dimensional classification data." *Computational Statistics & Data Analysis*, 143, 106839. [doi:10.1016/j.csda.2019.106839.](https://doi.org/10.1016/j.csda.2019.106839)

#### See Also

- [PipeOpFilter](#page-0-0) for filter-based feature selection.
- [Dictionary](#page-0-0) of [Filters:](#page-2-1) [mlr\\_filters](#page-6-1)

```
Other Filter: Filter, mlr_filters_anova, mlr_filters_auc, mlr_filters_carscore, mlr_filters_carsurvscore,
mlr_filters_cmim, mlr_filters_correlation, mlr_filters_find_correlation, mlr_filters_importance,
mlr_filters_information_gain, mlr_filters_jmim, mlr_filters_jmi, mlr_filters_kruskal_test,
mlr_filters_mim, mlr_filters_mrmr, mlr_filters_njmim, mlr_filters_performance, mlr_filters_permutation,
mlr_filters_relief, mlr_filters_selected_features, mlr_filters_variance, mlr_filters
```
#### Examples

```
if (requireNamespace("praznik")) {
 task = mlr3::tsk("iris")
 filter = flt("disr")
 filter$calculate(task)
 as.data.table(filter)
}
if (mlr3misc::require_namespaces(c("mlr3pipelines", "rpart", "praznik"), quietly = TRUE)) {
 library("mlr3pipelines")
 task = mlr3::tsk("spam")
 # Note: `filter.frac` is selected randomly and should be tuned.
 graph = po("filter", filter = flt("disc"), filter.Frac = 0.5) %>>%
    po("learner", mlr3::lrn("classif.rpart"))
 graph$train(task)
}
```
<span id="page-16-1"></span>mlr\_filters\_find\_correlation *Correlation Filter*

## Description

Simple filter emulating caret::findCorrelation(exact = FALSE).

This gives each feature a score between 0 and 1 that is *one minus* the cutoff value for which it is excluded when using [caret::findCorrelation\(\)](#page-0-0). The negative is used because [caret::findCorrelation\(\)](#page-0-0) excludes everything *above* a cutoff, while filters exclude everything below a cutoff. Here the filter scores are shifted by +1 to get positive values for to align with the way other filters work.

Subsequently caret::findCorrelation(cutoff = 0.9) lists the same features that are excluded with FilterFindCorrelation at score  $0.1$  (=  $1 - 0.9$ ).

## Super class

[mlr3filters::Filter](#page-0-0) -> FilterFindCorrelation

#### Methods

#### Public methods:

- [FilterFindCorrelation\\$new\(\)](#page-17-0)
- [FilterFindCorrelation\\$clone\(\)](#page-17-1)

<span id="page-17-0"></span>Method new(): Create a FilterFindCorrelation object.

*Usage:* FilterFindCorrelation\$new()

<span id="page-17-1"></span>Method clone(): The objects of this class are cloneable with this method.

*Usage:*

FilterFindCorrelation\$clone(deep = FALSE)

*Arguments:*

deep Whether to make a deep clone.

## See Also

- [PipeOpFilter](#page-0-0) for filter-based feature selection.
- [Dictionary](#page-0-0) of [Filters:](#page-2-1) [mlr\\_filters](#page-6-1)

```
Other Filter: Filter, mlr_filters_anova, mlr_filters_auc, mlr_filters_carscore, mlr_filters_carsurvscore,
mlr_filters_cmim, mlr_filters_correlation, mlr_filters_disr, mlr_filters_importance,
mlr_filters_information_gain, mlr_filters_jmim, mlr_filters_jmi, mlr_filters_kruskal_test,
mlr_filters_mim, mlr_filters_mrmr, mlr_filters_njmim, mlr_filters_performance, mlr_filters_permutation,
mlr_filters_relief, mlr_filters_selected_features, mlr_filters_variance, mlr_filters
```

```
# Pearson (default)
task = mlr3::tsk("mtcars")
filter = flt("find_correlation")
filter$calculate(task)
as.data.table(filter)
```
<span id="page-17-2"></span>

```
## Spearman
filter = flt("find_correlation", method = "spearman")
filter$calculate(task)
as.data.table(filter)
if (mlr3misc::require_namespaces(c("mlr3pipelines", "rpart"), quietly = TRUE)) {
  library("mlr3pipelines")
  task = mlr3::tsk("spam")
  # Note: `filter.frac` is selected randomly and should be tuned.
  graph = po("filter", filter = flt("find_correlation"), filter.frac = 0.5) %>>%
    po("learner", mlr3::lrn("classif.rpart"))
  graph$train(task)
}
```
<span id="page-18-1"></span>mlr\_filters\_importance

*Filter for Embedded Feature Selection via Variable Importance*

## **Description**

Variable Importance filter using embedded feature selection of machine learning algorithms. Takes a [mlr3::Learner](#page-0-0) which is capable of extracting the variable importance (property "importance"), fits the model and extracts the importance values to use as filter scores.

## Super class

[mlr3filters::Filter](#page-0-0) -> FilterImportance

## Public fields

learner [\(mlr3::Learner\)](#page-0-0) Learner to extract the importance values from.

## **Methods**

## Public methods:

- [FilterImportance\\$new\(\)](#page-18-2)
- [FilterImportance\\$clone\(\)](#page-19-0)

<span id="page-18-2"></span>Method new(): Create a FilterImportance object.

*Usage:*

```
FilterImportance$new(learner = mlr3::lrn("classif.featureless"))
```
*Arguments:*

```
learner (mlr3::Learner)
```
Learner to extract the importance values from.

<span id="page-19-0"></span>Method clone(): The objects of this class are cloneable with this method.

*Usage:*

FilterImportance\$clone(deep = FALSE)

*Arguments:*

deep Whether to make a deep clone.

## See Also

- [PipeOpFilter](#page-0-0) for filter-based feature selection.
- [Dictionary](#page-0-0) of [Filters:](#page-2-1) [mlr\\_filters](#page-6-1)

```
Other Filter: Filter, mlr_filters_anova, mlr_filters_auc, mlr_filters_carscore, mlr_filters_carsurvscore,
mlr_filters_cmim, mlr_filters_correlation, mlr_filters_disr, mlr_filters_find_correlation,
mlr_filters_information_gain, mlr_filters_jmim, mlr_filters_jmi, mlr_filters_kruskal_test,
mlr_filters_mim, mlr_filters_mrmr, mlr_filters_njmim, mlr_filters_performance, mlr_filters_permutation,
mlr_filters_relief, mlr_filters_selected_features, mlr_filters_variance, mlr_filters
```

```
if (requireNamespace("rpart")) {
 task = mlr3::tsk("iris")
 learner = mlr3::lrn("classif.rpart")
 filter = flt("importance", learner = learner)
 filter$calculate(task)
 as.data.table(filter)
}
if (mlr3misc::require_namespaces(c("mlr3pipelines", "rpart", "mlr3learners"), quietly = TRUE)) {
 library("mlr3learners")
 library("mlr3pipelines")
 task = mlr3::tsk("spam")
 learner = mlr3::lrn("classif.rpart")
 # Note: `filter.frac` is selected randomly and should be tuned.
 graph = po("filter", filter = flt("importance", learner = learner), filter.frac = 0.5) %>>%
    po("learner", mlr3::lrn("classif.log_reg"))
 graph$train(task)
}
```
<span id="page-19-1"></span>

<span id="page-20-1"></span><span id="page-20-0"></span>mlr\_filters\_information\_gain

*Information Gain Filter*

## Description

Information gain filter calling [FSelectorRcpp::information\\_gain\(\)](#page-0-0) in package [FSelectorRcpp](https://CRAN.R-project.org/package=FSelectorRcpp). Set parameter "type" to "gainratio" to calculate the gain ratio, or set to "symuncert" to calculate the symmetrical uncertainty (see [FSelectorRcpp::information\\_gain\(\)](#page-0-0)). Default is "infogain".

Argument equal defaults to FALSE for classification tasks, and to TRUE for regression tasks.

## Super class

[mlr3filters::Filter](#page-0-0) -> FilterInformationGain

## **Methods**

Public methods:

- [FilterInformationGain\\$new\(\)](#page-20-2)
- [FilterInformationGain\\$clone\(\)](#page-20-3)

<span id="page-20-2"></span>Method new(): Create a FilterInformationGain object.

```
Usage:
FilterInformationGain$new()
```
<span id="page-20-3"></span>Method clone(): The objects of this class are cloneable with this method.

*Usage:*

FilterInformationGain\$clone(deep = FALSE)

*Arguments:*

deep Whether to make a deep clone.

## See Also

- [PipeOpFilter](#page-0-0) for filter-based feature selection.
- [Dictionary](#page-0-0) of [Filters:](#page-2-1) [mlr\\_filters](#page-6-1)

Other Filter: [Filter](#page-2-1), [mlr\\_filters\\_anova](#page-7-1), [mlr\\_filters\\_auc](#page-8-1), [mlr\\_filters\\_carscore](#page-9-1), [mlr\\_filters\\_carsurvscore](#page-11-1), [mlr\\_filters\\_cmim](#page-12-1), [mlr\\_filters\\_correlation](#page-13-1), [mlr\\_filters\\_disr](#page-15-1), [mlr\\_filters\\_find\\_correlation](#page-16-1), [mlr\\_filters\\_importance](#page-18-1), [mlr\\_filters\\_jmim](#page-23-1), [mlr\\_filters\\_jmi](#page-21-1), [mlr\\_filters\\_kruskal\\_test](#page-24-1), [mlr\\_filters\\_mim](#page-26-1), [mlr\\_filters\\_mrmr](#page-27-1), [mlr\\_filters\\_njmim](#page-29-1), [mlr\\_filters\\_performance](#page-31-1), [mlr\\_filters\\_permutation](#page-32-1), [mlr\\_filters\\_relief](#page-34-1), [mlr\\_filters\\_selected\\_features](#page-36-1), [mlr\\_filters\\_variance](#page-37-1), [mlr\\_filters](#page-6-1)

## Examples

```
if (requireNamespace("FSelectorRcpp")) {
 ## InfoGain (default)
 task = mlr3::tsk("pima")
 filter = flt("information_gain")
 filter$calculate(task)
 head(filter$scores, 3)
 as.data.table(filter)
 ## GainRatio
 filterGR = flt("information_gain")
 filterGR$param_set$values = list("type" = "gainratio")
 filterGR$calculate(task)
 head(as.data.table(filterGR), 3)
}
if (mlr3misc::require_namespaces(c("mlr3pipelines", "FSelectorRcpp", "rpart"), quietly = TRUE)) {
 library("mlr3pipelines")
 task = mlr3::tsk("spam")
 # Note: `filter.frac` is selected randomly and should be tuned.
 graph = po("filter", filter = flt("information_gain"), filter.frac = 0.5) %>>%
   po("learner", mlr3::lrn("classif.rpart"))
 graph$train(task)
}
```
<span id="page-21-1"></span>mlr\_filters\_jmi *Joint Mutual Information Filter*

## Description

Joint mutual information filter calling [praznik](https://CRAN.R-project.org/package=praznik):: JMI() in package **praznik**.

This filter supports partial scoring (see [Filter\)](#page-2-1).

#### Details

As the scores calculated by the **[praznik](https://CRAN.R-project.org/package=praznik)** package are not monotone due to the greedy forward fashion, the returned scores simply reflect the selection order: 1,  $(k-1)/k$ , ...,  $1/k$  where k is the number of selected features.

Threading is disabled by default (hyperparameter threads is set to 1). Set to a number  $\geq$  2 to enable threading, or to 0 for auto-detecting the number of available cores.

<span id="page-21-0"></span>

<span id="page-22-2"></span>mlr\_filters\_jmi 23

## Super class

[mlr3filters::Filter](#page-0-0) -> FilterJMI

## Methods

## Public methods:

- [FilterJMI\\$new\(\)](#page-22-0)
- [FilterJMI\\$clone\(\)](#page-22-1)

## <span id="page-22-0"></span>Method new(): Create a FilterJMI object.

*Usage:* FilterJMI\$new()

<span id="page-22-1"></span>Method clone(): The objects of this class are cloneable with this method.

*Usage:*

FilterJMI\$clone(deep = FALSE)

*Arguments:*

deep Whether to make a deep clone.

### References

Kursa MB (2021). "Praznik: High performance information-based feature selection." *SoftwareX*, 16, 100819. [doi:10.1016/j.softx.2021.100819.](https://doi.org/10.1016/j.softx.2021.100819)

For a benchmark of filter methods:

Bommert A, Sun X, Bischl B, Rahnenführer J, Lang M (2020). "Benchmark for filter methods for feature selection in high-dimensional classification data." *Computational Statistics & Data Analysis*, 143, 106839. [doi:10.1016/j.csda.2019.106839.](https://doi.org/10.1016/j.csda.2019.106839)

## See Also

- [PipeOpFilter](#page-0-0) for filter-based feature selection.
- [Dictionary](#page-0-0) of [Filters:](#page-2-1) [mlr\\_filters](#page-6-1)

```
Other Filter: Filter, mlr_filters_anova, mlr_filters_auc, mlr_filters_carscore, mlr_filters_carsurvscore,
mlr_filters_cmim, mlr_filters_correlation, mlr_filters_disr, mlr_filters_find_correlation,
mlr_filters_importance, mlr_filters_information_gain, mlr_filters_jmim, mlr_filters_kruskal_test,
mlr_filters_mim, mlr_filters_mrmr, mlr_filters_njmim, mlr_filters_performance, mlr_filters_permutation,
mlr_filters_relief, mlr_filters_selected_features, mlr_filters_variance, mlr_filters
```

```
if (requireNamespace("praznik")) {
 task = mlr3::tsk("iris")
 filter = flt("jmi")filter$calculate(task, nfeat = 2)
 as.data.table(filter)
}
```

```
if (mlr3misc::require_namespaces(c("mlr3pipelines", "rpart", "praznik"), quietly = TRUE)) {
 library("mlr3pipelines")
 task = mlr3::tsk("spam")
 # Note: `filter.frac` is selected randomly and should be tuned.
 graph = po("filter", filter = flt("jmi"), filter.frac = 0.5) %>>%
   po("learner", mlr3::lrn("classif.rpart"))
 graph$train(task)
}
```
<span id="page-23-1"></span>mlr\_filters\_jmim *Minimal Joint Mutual Information Maximization Filter*

## Description

Minimal joint mutual information maximization filter calling [praznik](https://CRAN.R-project.org/package=praznik): : JMIM() in package **praznik**. This filter supports partial scoring (see [Filter\)](#page-2-1).

#### Details

As the scores calculated by the **[praznik](https://CRAN.R-project.org/package=praznik)** package are not monotone due to the greedy forward fashion, the returned scores simply reflect the selection order: 1, (k-1)/k, ..., 1/k where k is the number of selected features.

Threading is disabled by default (hyperparameter threads is set to 1). Set to a number >= 2 to enable threading, or to 0 for auto-detecting the number of available cores.

## Super class

[mlr3filters::Filter](#page-0-0) -> FilterJMIM

#### **Methods**

Public methods:

- [FilterJMIM\\$new\(\)](#page-23-2)
- [FilterJMIM\\$clone\(\)](#page-23-3)

<span id="page-23-2"></span>Method new(): Create a FilterJMIM object.

*Usage:*

FilterJMIM\$new()

<span id="page-23-3"></span>Method clone(): The objects of this class are cloneable with this method.

*Usage:* FilterJMIM\$clone(deep = FALSE) *Arguments:*

deep Whether to make a deep clone.

## <span id="page-24-0"></span>References

Kursa MB (2021). "Praznik: High performance information-based feature selection." *SoftwareX*, 16, 100819. [doi:10.1016/j.softx.2021.100819.](https://doi.org/10.1016/j.softx.2021.100819)

For a benchmark of filter methods:

Bommert A, Sun X, Bischl B, Rahnenführer J, Lang M (2020). "Benchmark for filter methods for feature selection in high-dimensional classification data." *Computational Statistics & Data Analysis*, 143, 106839. [doi:10.1016/j.csda.2019.106839.](https://doi.org/10.1016/j.csda.2019.106839)

## See Also

- [PipeOpFilter](#page-0-0) for filter-based feature selection.
- [Dictionary](#page-0-0) of [Filters:](#page-2-1) [mlr\\_filters](#page-6-1)

```
Other Filter: Filter, mlr_filters_anova, mlr_filters_auc, mlr_filters_carscore, mlr_filters_carsurvscore,
mlr_filters_cmim, mlr_filters_correlation, mlr_filters_disr, mlr_filters_find_correlation,
mlr_filters_importance, mlr_filters_information_gain, mlr_filters_jmi, mlr_filters_kruskal_test,
mlr_filters_mim, mlr_filters_mrmr, mlr_filters_njmim, mlr_filters_performance, mlr_filters_permutation,
mlr_filters_relief, mlr_filters_selected_features, mlr_filters_variance, mlr_filters
```
#### Examples

```
if (requireNamespace("praznik")) {
 task = mlr3::tsk("iris")
 filter = flt("jmim")
 filter$calculate(task, nfeat = 2)
  as.data.table(filter)
}
if (mlr3misc::require_namespaces(c("mlr3pipelines", "rpart", "praznik"), quietly = TRUE)) {
 library("mlr3pipelines")
 task = mlr3::tsk("spam")
 # Note: `filter.frac` is selected randomly and should be tuned.
 graph = po('filter', filter = flt('jmin''), filter.frac = 0.5) %>>%
   po("learner", mlr3::lrn("classif.rpart"))
 graph$train(task)
}
```
<span id="page-24-1"></span>mlr\_filters\_kruskal\_test

*Kruskal-Wallis Test Filter*

## Description

Kruskal-Wallis rank sum test filter calling [stats::kruskal.test\(\)](#page-0-0).

The filter value is  $-\log(10(p))$  where p is the p-value. This transformation is necessary to ensure numerical stability for very small  $p$ -values.

## <span id="page-25-2"></span>Super class

[mlr3filters::Filter](#page-0-0) -> FilterKruskalTest

#### Methods

#### Public methods:

- [FilterKruskalTest\\$new\(\)](#page-25-0)
- [FilterKruskalTest\\$clone\(\)](#page-25-1)

## <span id="page-25-0"></span>Method new(): Create a FilterKruskalTest object.

*Usage:*

FilterKruskalTest\$new()

<span id="page-25-1"></span>Method clone(): The objects of this class are cloneable with this method.

*Usage:*

FilterKruskalTest\$clone(deep = FALSE)

*Arguments:*

deep Whether to make a deep clone.

## References

For a benchmark of filter methods:

Bommert A, Sun X, Bischl B, Rahnenführer J, Lang M (2020). "Benchmark for filter methods for feature selection in high-dimensional classification data." *Computational Statistics & Data Analysis*, 143, 106839. [doi:10.1016/j.csda.2019.106839.](https://doi.org/10.1016/j.csda.2019.106839)

## See Also

- [PipeOpFilter](#page-0-0) for filter-based feature selection.
- [Dictionary](#page-0-0) of [Filters:](#page-2-1) [mlr\\_filters](#page-6-1)

```
Other Filter: Filter, mlr_filters_anova, mlr_filters_auc, mlr_filters_carscore, mlr_filters_carsurvscore,
mlr_filters_cmim, mlr_filters_correlation, mlr_filters_disr, mlr_filters_find_correlation,
mlr_filters_importance, mlr_filters_information_gain, mlr_filters_jmim, mlr_filters_jmi,
mlr_filters_mim, mlr_filters_mrmr, mlr_filters_njmim, mlr_filters_performance, mlr_filters_permutation,
mlr_filters_relief, mlr_filters_selected_features, mlr_filters_variance, mlr_filters
```
## Examples

```
task = mlr3::tsk("iris")
filter = flt("kruskal_test")
filter$calculate(task)
as.data.table(filter)
# transform to p-value
10^(-filter$scores)
```
if (mlr3misc::require\_namespaces(c("mlr3pipelines", "rpart"), quietly = TRUE)) {

## <span id="page-26-0"></span>mlr\_filters\_mim 27

```
library("mlr3pipelines")
 task = mlr3::tsk("spam")
 # Note: `filter.frac` is selected randomly and should be tuned.
 graph = po("filter", filter = flt("kruskal_test"), filter.frac = 0.5) %>>%
   po("learner", mlr3::lrn("classif.rpart"))
 graph$train(task)
}
```
<span id="page-26-1"></span>mlr\_filters\_mim *Mutual Information Maximization Filter*

## Description

Conditional mutual information based feature selection filter calling [praznik::MIM\(\)](#page-0-0) in package [praznik](https://CRAN.R-project.org/package=praznik).

This filter supports partial scoring (see [Filter\)](#page-2-1).

#### Details

As the scores calculated by the **[praznik](https://CRAN.R-project.org/package=praznik)** package are not monotone due to the greedy forward fashion, the returned scores simply reflect the selection order: 1,  $(k-1)/k$ , ..., 1/k where k is the number of selected features.

Threading is disabled by default (hyperparameter threads is set to 1). Set to a number  $>= 2$  to enable threading, or to 0 for auto-detecting the number of available cores.

#### Super class

[mlr3filters::Filter](#page-0-0) -> FilterMIM

## **Methods**

Public methods:

- [FilterMIM\\$new\(\)](#page-26-2)
- [FilterMIM\\$clone\(\)](#page-26-3)

<span id="page-26-2"></span>Method new(): Create a FilterMIM object.

*Usage:* FilterMIM\$new()

<span id="page-26-3"></span>Method clone(): The objects of this class are cloneable with this method.

*Usage:* FilterMIM\$clone(deep = FALSE) *Arguments:* deep Whether to make a deep clone.

## References

Kursa MB (2021). "Praznik: High performance information-based feature selection." *SoftwareX*, 16, 100819. [doi:10.1016/j.softx.2021.100819.](https://doi.org/10.1016/j.softx.2021.100819)

For a benchmark of filter methods:

Bommert A, Sun X, Bischl B, Rahnenführer J, Lang M (2020). "Benchmark for filter methods for feature selection in high-dimensional classification data." *Computational Statistics & Data Analysis*, 143, 106839. [doi:10.1016/j.csda.2019.106839.](https://doi.org/10.1016/j.csda.2019.106839)

## See Also

- [PipeOpFilter](#page-0-0) for filter-based feature selection.
- [Dictionary](#page-0-0) of [Filters:](#page-2-1) [mlr\\_filters](#page-6-1)

```
Other Filter: Filter, mlr_filters_anova, mlr_filters_auc, mlr_filters_carscore, mlr_filters_carsurvscore,
mlr_filters_cmim, mlr_filters_correlation, mlr_filters_disr, mlr_filters_find_correlation,
mlr_filters_importance, mlr_filters_information_gain, mlr_filters_jmim, mlr_filters_jmi,
mlr_filters_kruskal_test, mlr_filters_mrmr, mlr_filters_njmim, mlr_filters_performance,
mlr_filters_permutation, mlr_filters_relief, mlr_filters_selected_features, mlr_filters_variance,
mlr_filters
```
## Examples

```
if (requireNamespace("praznik")) {
 task = mlr3::tsk("iris")
 filter = flt("mim")
 filter$calculate(task, nfeat = 2)
 as.data.table(filter)
}
if (mlr3misc::require_namespaces(c("mlr3pipelines", "rpart", "praznik"), quietly = TRUE)) {
 library("mlr3pipelines")
 task = mlr3::tsk("spam")
 # Note: `filter.frac` is selected randomly and should be tuned.
 graph = po("filter", filter = flt("mim"), filter.frac = 0.5) %>>%
    po("learner", mlr3::lrn("classif.rpart"))
 graph$train(task)
}
```
<span id="page-27-1"></span>mlr\_filters\_mrmr *Minimum Redundancy Maximal Relevancy Filter*

## **Description**

Minimum redundancy maximal relevancy filter calling [praznik](https://CRAN.R-project.org/package=praznik): : MRMR() in package **praznik**. This filter supports partial scoring (see [Filter\)](#page-2-1).

<span id="page-27-0"></span>

#### <span id="page-28-2"></span>Details

As the scores calculated by the **[praznik](https://CRAN.R-project.org/package=praznik)** package are not monotone due to the greedy forward fashion, the returned scores simply reflect the selection order: 1,  $(k-1)/k$ , ...,  $1/k$  where k is the number of selected features.

Threading is disabled by default (hyperparameter threads is set to 1). Set to a number  $\geq$  2 to enable threading, or to 0 for auto-detecting the number of available cores.

## Super class

[mlr3filters::Filter](#page-0-0) -> FilterMRMR

## Methods

## Public methods:

- [FilterMRMR\\$new\(\)](#page-28-0)
- [FilterMRMR\\$clone\(\)](#page-28-1)

<span id="page-28-0"></span>Method new(): Create a FilterMRMR object.

*Usage:* FilterMRMR\$new()

<span id="page-28-1"></span>Method clone(): The objects of this class are cloneable with this method.

*Usage:* FilterMRMR\$clone(deep = FALSE)

*Arguments:*

deep Whether to make a deep clone.

#### References

Kursa MB (2021). "Praznik: High performance information-based feature selection." *SoftwareX*, 16, 100819. [doi:10.1016/j.softx.2021.100819.](https://doi.org/10.1016/j.softx.2021.100819)

For a benchmark of filter methods:

Bommert A, Sun X, Bischl B, Rahnenführer J, Lang M (2020). "Benchmark for filter methods for feature selection in high-dimensional classification data." *Computational Statistics & Data Analysis*, 143, 106839. [doi:10.1016/j.csda.2019.106839.](https://doi.org/10.1016/j.csda.2019.106839)

#### See Also

- [PipeOpFilter](#page-0-0) for filter-based feature selection.
- [Dictionary](#page-0-0) of [Filters:](#page-2-1) [mlr\\_filters](#page-6-1)

Other Filter: [Filter](#page-2-1), [mlr\\_filters\\_anova](#page-7-1), [mlr\\_filters\\_auc](#page-8-1), [mlr\\_filters\\_carscore](#page-9-1), [mlr\\_filters\\_carsurvscore](#page-11-1), [mlr\\_filters\\_cmim](#page-12-1), [mlr\\_filters\\_correlation](#page-13-1), [mlr\\_filters\\_disr](#page-15-1), [mlr\\_filters\\_find\\_correlation](#page-16-1), [mlr\\_filters\\_importance](#page-18-1), [mlr\\_filters\\_information\\_gain](#page-20-1), [mlr\\_filters\\_jmim](#page-23-1), [mlr\\_filters\\_jmi](#page-21-1), [mlr\\_filters\\_kruskal\\_test](#page-24-1), [mlr\\_filters\\_mim](#page-26-1), [mlr\\_filters\\_njmim](#page-29-1), [mlr\\_filters\\_performance](#page-31-1), [mlr\\_filters\\_permutation](#page-32-1), [mlr\\_filters\\_relief](#page-34-1), [mlr\\_filters\\_selected\\_features](#page-36-1), [mlr\\_filters\\_variance](#page-37-1), [mlr\\_filters](#page-6-1)

## Examples

```
if (requireNamespace("praznik")) {
 task = mlr3::tsk("iris")
 filter = flt("mrmr")
 filter$calculate(task, nfeat = 2)
 as.data.table(filter)
}
if (mlr3misc::require_namespaces(c("mlr3pipelines", "rpart", "praznik"), quietly = TRUE)) {
 library("mlr3pipelines")
 task = mlr3::tsk("spam")
 # Note: `filter.frac` is selected randomly and should be tuned.
 graph = po("filter", filter = flt("mrmr"), filter.frac = 0.5) %>>%
   po("learner", mlr3::lrn("classif.rpart"))
 graph$train(task)
}
```
<span id="page-29-1"></span>mlr\_filters\_njmim *Minimal Normalised Joint Mutual Information Maximization Filter*

#### Description

Minimal normalised joint mutual information maximization filter calling [praznik::NJMIM\(\)](#page-0-0) from package [praznik](https://CRAN.R-project.org/package=praznik).

This filter supports partial scoring (see [Filter\)](#page-2-1).

#### Details

As the scores calculated by the **[praznik](https://CRAN.R-project.org/package=praznik)** package are not monotone due to the greedy forward fashion, the returned scores simply reflect the selection order: 1,  $(k-1)/k$ , ...,  $1/k$  where k is the number of selected features.

Threading is disabled by default (hyperparameter threads is set to 1). Set to a number  $\geq$  2 to enable threading, or to 0 for auto-detecting the number of available cores.

#### Super class

```
mlr3filters::Filter -> FilterNJMIM
```
## **Methods**

## Public methods:

- [FilterNJMIM\\$new\(\)](#page-29-2)
- [FilterNJMIM\\$clone\(\)](#page-30-0)

<span id="page-29-2"></span>Method new(): Create a FilterNJMIM object.

<span id="page-29-0"></span>

<span id="page-30-1"></span>*Usage:* FilterNJMIM\$new()

<span id="page-30-0"></span>Method clone(): The objects of this class are cloneable with this method.

*Usage:* FilterNJMIM\$clone(deep = FALSE) *Arguments:* deep Whether to make a deep clone.

## References

Kursa MB (2021). "Praznik: High performance information-based feature selection." *SoftwareX*, 16, 100819. [doi:10.1016/j.softx.2021.100819.](https://doi.org/10.1016/j.softx.2021.100819)

For a benchmark of filter methods:

Bommert A, Sun X, Bischl B, Rahnenführer J, Lang M (2020). "Benchmark for filter methods for feature selection in high-dimensional classification data." *Computational Statistics & Data Analysis*, 143, 106839. [doi:10.1016/j.csda.2019.106839.](https://doi.org/10.1016/j.csda.2019.106839)

## See Also

- [PipeOpFilter](#page-0-0) for filter-based feature selection.
- [Dictionary](#page-0-0) of [Filters:](#page-2-1) [mlr\\_filters](#page-6-1)

```
Other Filter: Filter, mlr_filters_anova, mlr_filters_auc, mlr_filters_carscore, mlr_filters_carsurvscore,
mlr_filters_cmim, mlr_filters_correlation, mlr_filters_disr, mlr_filters_find_correlation,
mlr_filters_importance, mlr_filters_information_gain, mlr_filters_jmim, mlr_filters_jmi,
mlr_filters_kruskal_test, mlr_filters_mim, mlr_filters_mrmr, mlr_filters_performance,
mlr_filters_permutation, mlr_filters_relief, mlr_filters_selected_features, mlr_filters_variance,
mlr_filters
```

```
if (requireNamespace("praznik")) {
 task = mlr3::tsk("iris")
 filter = flt("njmim")
 filter$calculate(task, nfeat = 2)
 as.data.table(filter)
}
if (mlr3misc::require_namespaces(c("mlr3pipelines", "rpart", "praznik"), quietly = TRUE)) {
 library("mlr3pipelines")
 task = mlr3::tsk("spam")
 # Note: `filter.frac` is selected randomly and should be tuned.
 graph = po("filter", filter = flt("njmim"), filter.frac = 0.5) %>>%
   po("learner", mlr3::lrn("classif.rpart"))
 graph$train(task)
}
```
<span id="page-31-1"></span><span id="page-31-0"></span>mlr\_filters\_performance

*Predictive Performance Filter*

#### Description

Filter which uses the predictive performance of a [mlr3::Learner](#page-0-0) as filter score. Performs a [mlr3::resample\(\)](#page-0-0) for each feature separately. The filter score is the aggregated performance of the [mlr3::Measure,](#page-0-0) or the negated aggregated performance if the measure has to be minimized.

## Super class

[mlr3filters::Filter](#page-0-0) -> FilterPerformance

## Public fields

```
learner (mlr3::Learner)
```
resampling [\(mlr3::Resampling\)](#page-0-0)

measure [\(mlr3::Measure\)](#page-0-0)

## Methods

#### Public methods:

- [FilterPerformance\\$new\(\)](#page-31-2)
- [FilterPerformance\\$clone\(\)](#page-31-3)

<span id="page-31-2"></span>Method new(): Create a FilterDISR object.

## *Usage:*

```
FilterPerformance$new(
  learner = mlr3::lrn("classif.featureless"),
  resampling = mlr3::rsmp("holdout"),
  measure = NULL
)
```

```
Arguments:
learner (mlr3::Learner)
    mlr3::Learner to use for model fitting.
resampling (mlr3::Resampling)
    mlr3::Resampling to be used within resampling.
```

```
measure (mlr3::Measure)
   mlr3::Measure to be used for evaluating the performance.
```
<span id="page-31-3"></span>Method clone(): The objects of this class are cloneable with this method.

<span id="page-32-0"></span>*Usage:* FilterPerformance\$clone(deep = FALSE) *Arguments:* deep Whether to make a deep clone.

## See Also

- [PipeOpFilter](#page-0-0) for filter-based feature selection.
- [Dictionary](#page-0-0) of [Filters:](#page-2-1) [mlr\\_filters](#page-6-1)

```
Other Filter: Filter, mlr_filters_anova, mlr_filters_auc, mlr_filters_carscore, mlr_filters_carsurvscore,
mlr_filters_cmim, mlr_filters_correlation, mlr_filters_disr, mlr_filters_find_correlation,
mlr_filters_importance, mlr_filters_information_gain, mlr_filters_jmim, mlr_filters_jmi,
mlr_filters_kruskal_test, mlr_filters_mim, mlr_filters_mrmr, mlr_filters_njmim, mlr_filters_permutation,
mlr_filters_relief, mlr_filters_selected_features, mlr_filters_variance, mlr_filters
```
#### Examples

```
if (requireNamespace("rpart")) {
 task = mlr3::tsk("iris")
 learner = mlr3::lrn("classif.rpart")
 filter = flt("performance", learner = learner)
 filter$calculate(task)
 as.data.table(filter)
}
if (mlr3misc::require_namespaces(c("mlr3pipelines", "rpart"), quietly = TRUE)) {
 library("mlr3pipelines")
 task = mlr3::tsk("spam")
 l = lrn("classif.rpart")
 # Note: `filter.frac` is selected randomly and should be tuned.
 graph = po("filter", filter = flt("performance", learner = 1), filter, frac = 0.5) %>>%po("learner", mlr3::lrn("classif.rpart"))
 graph$train(task)
}
```
<span id="page-32-1"></span>mlr\_filters\_permutation

*Permutation Score Filter*

## Description

The permutation filter randomly permutes the values of a single feature in a  $mlr3::Task$  to break the association with the response. The permutated feature, together with the unmodified features, is used to perform a [mlr3::resample\(\)](#page-0-0). The permutation filter score is the difference between the aggregated performance of the [mlr3::Measure](#page-0-0) and the performance estimated on the unmodified [mlr3::Task.](#page-0-0)

## Parameters

```
standardize logical(1)
    Standardize feature importance by maximum score.
```
nmc integer(1)

Number of Monte-Carlo iterations to use in computing the feature importance.

## Super class

[mlr3filters::Filter](#page-0-0) -> FilterPermutation

## Public fields

learner [\(mlr3::Learner\)](#page-0-0)

resampling [\(mlr3::Resampling\)](#page-0-0)

```
measure (mlr3::Measure)
```
## Methods

## Public methods:

```
• FilterPermutation$new()
```
• [FilterPermutation\\$clone\(\)](#page-33-1)

## <span id="page-33-0"></span>Method new(): Create a FilterPermutation object.

```
Usage:
FilterPermutation$new(
  learner = mlr3::lrn("classif.featureless"),
  resampling = mlr3::rsmp("holdout"),
  measure = NULL
)
Arguments:
```

```
learner (mlr3::Learner)
    mlr3::Learner to use for model fitting.
resampling (mlr3::Resampling)
    mlr3::Resampling to be used within resampling.
measure (mlr3::Measure)
    mlr3::Measure to be used for evaluating the performance.
```
<span id="page-33-1"></span>Method clone(): The objects of this class are cloneable with this method.

*Usage:* FilterPermutation\$clone(deep = FALSE) *Arguments:* deep Whether to make a deep clone.

<span id="page-33-2"></span>

<span id="page-34-0"></span>mlr\_filters\_relief 35

## See Also

- [PipeOpFilter](#page-0-0) for filter-based feature selection.
- [Dictionary](#page-0-0) of [Filters:](#page-2-1) [mlr\\_filters](#page-6-1)

```
Other Filter: Filter, mlr_filters_anova, mlr_filters_auc, mlr_filters_carscore, mlr_filters_carsurvscore,
mlr_filters_cmim, mlr_filters_correlation, mlr_filters_disr, mlr_filters_find_correlation,
mlr_filters_importance, mlr_filters_information_gain, mlr_filters_jmim, mlr_filters_jmi,
mlr_filters_kruskal_test, mlr_filters_mim, mlr_filters_mrmr, mlr_filters_njmim, mlr_filters_performance,
mlr_filters_relief, mlr_filters_selected_features, mlr_filters_variance, mlr_filters
```
## Examples

```
if (requireNamespace("rpart")) {
 learner = mlr3::lrn("classif.rpart")
 resampling = mlr3::rsmp("holdout")
 measure = mlr3::msr("classif.acc")
 filter = flt("permutation", learner = learner, measure = measure, resampling = resampling,
   nmc = 2task = mlr3::tsk("iris")
 filter$calculate(task)
 as.data.table(filter)
}
if (mlr3misc::require_namespaces(c("mlr3pipelines", "rpart"), quietly = TRUE)) {
 library("mlr3pipelines")
 task = mlr3::tsk("iris")
 # Note: `filter.frac` is selected randomly and should be tuned.
 graph = po("filter", filter = fit("permutation", nmc = 2), filter.Frac = 0.5) %>>%po("learner", mlr3::lrn("classif.rpart"))
 graph$train(task)
}
```
<span id="page-34-1"></span>mlr\_filters\_relief *RELIEF Filter*

#### Description

Information gain filter calling [FSelectorRcpp::relief\(\)](#page-0-0) in package [FSelectorRcpp](https://CRAN.R-project.org/package=FSelectorRcpp).

#### Super class

[mlr3filters::Filter](#page-0-0) -> FilterRelief

## **Methods**

## Public methods:

- [FilterRelief\\$new\(\)](#page-35-0)
- [FilterRelief\\$clone\(\)](#page-35-1)

<span id="page-35-0"></span>Method new(): Create a FilterRelief object.

*Usage:* FilterRelief\$new()

<span id="page-35-1"></span>Method clone(): The objects of this class are cloneable with this method.

*Usage:*

FilterRelief\$clone(deep = FALSE)

*Arguments:*

deep Whether to make a deep clone.

## See Also

- [PipeOpFilter](#page-0-0) for filter-based feature selection.
- [Dictionary](#page-0-0) of [Filters:](#page-2-1) [mlr\\_filters](#page-6-1)

```
Other Filter: Filter, mlr_filters_anova, mlr_filters_auc, mlr_filters_carscore, mlr_filters_carsurvscore,
mlr_filters_cmim, mlr_filters_correlation, mlr_filters_disr, mlr_filters_find_correlation,
mlr_filters_importance, mlr_filters_information_gain, mlr_filters_jmim, mlr_filters_jmi,
mlr_filters_kruskal_test, mlr_filters_mim, mlr_filters_mrmr, mlr_filters_njmim, mlr_filters_performance,
mlr_filters_permutation, mlr_filters_selected_features, mlr_filters_variance, mlr_filters
```

```
if (requireNamespace("FSelectorRcpp")) {
 ## Relief (default)
 task = mlr3::tsk("pima")
 filter = flt("relief")
 filter$calculate(task)
 head(filter$scores, 3)
 as.data.table(filter)
}
if (mlr3misc::require_namespaces(c("mlr3pipelines", "FSelectorRcpp", "rpart"), quietly = TRUE)) {
 library("mlr3pipelines")
 task = mlr3::tsk("iris")
 # Note: `filter.frac` is selected randomly and should be tuned.
 graph = po("filter", filter = flt("relief"), filter.frac = 0.5) %>>%
    po("learner", mlr3::lrn("classif.rpart"))
 graph$train(task)
}
```
<span id="page-35-2"></span>

<span id="page-36-1"></span><span id="page-36-0"></span>mlr\_filters\_selected\_features

*Filter for Embedded Feature Selection*

## Description

Filter using embedded feature selection of machine learning algorithms. Takes a [mlr3::Learner](#page-0-0) which is capable of extracting the selected features (property "selected\_features"), fits the model and extracts the selected features.

Note that contrary to [mlr\\_filters\\_importance,](#page-18-1) there is no ordering in the selected features. Selected features get a score of 1, deselected features get a score of 0. The order of selected features is random and different from the order in the learner. In combination with **[mlr3pipelines](https://CRAN.R-project.org/package=mlr3pipelines)**, only the filter criterion cutoff makes sense.

## Super class

[mlr3filters::Filter](#page-0-0) -> FilterSelectedFeatures

## Public fields

```
learner (mlr3::Learner)
     Learner to extract the importance values from.
```
## **Methods**

## Public methods:

- [FilterSelectedFeatures\\$new\(\)](#page-36-2)
- [FilterSelectedFeatures\\$clone\(\)](#page-36-3)

<span id="page-36-2"></span>Method new(): Create a FilterImportance object.

*Usage:*

```
FilterSelectedFeatures$new(learner = mlr3::lrn("classif.featureless"))
```
*Arguments:*

learner [\(mlr3::Learner\)](#page-0-0)

Learner to extract the selected features from.

<span id="page-36-3"></span>Method clone(): The objects of this class are cloneable with this method.

*Usage:*

FilterSelectedFeatures\$clone(deep = FALSE)

*Arguments:*

deep Whether to make a deep clone.

## See Also

- [PipeOpFilter](#page-0-0) for filter-based feature selection.
- [Dictionary](#page-0-0) of [Filters:](#page-2-1) [mlr\\_filters](#page-6-1)

```
Other Filter: Filter, mlr_filters_anova, mlr_filters_auc, mlr_filters_carscore, mlr_filters_carsurvscore,
mlr_filters_cmim, mlr_filters_correlation, mlr_filters_disr, mlr_filters_find_correlation,
mlr_filters_importance, mlr_filters_information_gain, mlr_filters_jmim, mlr_filters_jmi,
mlr_filters_kruskal_test, mlr_filters_mim, mlr_filters_mrmr, mlr_filters_njmim, mlr_filters_performance,
mlr_filters_permutation, mlr_filters_relief, mlr_filters_variance, mlr_filters
```
#### Examples

```
if (requireNamespace("rpart")) {
 task = mlr3::tsk("iris")
 learner = mlr3::lrn("classif.rpart")
 filter = flt("selected_features", learner = learner)
 filter$calculate(task)
 as.data.table(filter)
}
if (mlr3misc::require_namespaces(c("mlr3pipelines", "mlr3learners", "rpart"), quietly = TRUE)) {
 library("mlr3pipelines")
 library("mlr3learners")
 task = mlr3::tsk("spam")
 filter = flt("selected_features", learner = lrn("classif.rpart"))
 # Note: All filter scores are either 0 or 1, i.e. setting 'filter.cutoff = 0.5' means that
 # we select all "selected features".
 graph = po("filter", filter = filter, filter.cutoff = 0.5) %>>%
   po("learner", mlr3::lrn("classif.log_reg"))
 graph$train(task)
}
```
<span id="page-37-1"></span>mlr\_filters\_variance *Variance Filter*

## Description

Variance filter calling stats::var().

Argument na.rm defaults to TRUE here.

## Super class

[mlr3filters::Filter](#page-0-0) -> FilterVariance

<span id="page-37-0"></span>

## <span id="page-38-2"></span>**Methods**

#### Public methods:

- [FilterVariance\\$new\(\)](#page-38-0)
- [FilterVariance\\$clone\(\)](#page-38-1)

#### <span id="page-38-0"></span>Method new(): Create a FilterVariance object.

*Usage:*

FilterVariance\$new()

<span id="page-38-1"></span>Method clone(): The objects of this class are cloneable with this method.

*Usage:*

FilterVariance\$clone(deep = FALSE)

*Arguments:*

deep Whether to make a deep clone.

## References

For a benchmark of filter methods:

Bommert A, Sun X, Bischl B, Rahnenführer J, Lang M (2020). "Benchmark for filter methods for feature selection in high-dimensional classification data." *Computational Statistics & Data Analysis*, 143, 106839. [doi:10.1016/j.csda.2019.106839.](https://doi.org/10.1016/j.csda.2019.106839)

## See Also

- [PipeOpFilter](#page-0-0) for filter-based feature selection.
- [Dictionary](#page-0-0) of [Filters:](#page-2-1) [mlr\\_filters](#page-6-1)

```
Other Filter: Filter, mlr_filters_anova, mlr_filters_auc, mlr_filters_carscore, mlr_filters_carsurvscore,
mlr_filters_cmim, mlr_filters_correlation, mlr_filters_disr, mlr_filters_find_correlation,
mlr_filters_importance, mlr_filters_information_gain, mlr_filters_jmim, mlr_filters_jmi,
mlr_filters_kruskal_test, mlr_filters_mim, mlr_filters_mrmr, mlr_filters_njmim, mlr_filters_performance,
mlr_filters_permutation, mlr_filters_relief, mlr_filters_selected_features, mlr_filters
```

```
task = mlr3::tsk("mtcars")
filter = flt("variance")
filter$calculate(task)
head(filter$scores, 3)
as.data.table(filter)
if (mlr3misc::require_namespaces(c("mlr3pipelines", "rpart"), quietly = TRUE)) {
 library("mlr3pipelines")
 task = mlr3::tsk("spam")
 # Note: `filter.frac` is selected randomly and should be tuned.
 graph = po("filter", filter = flt("variance"), filter.frac = 0.5) %>>%
```

```
po("learner", mlr3::lrn("classif.rpart"))
 graph$train(task)
}
```
# <span id="page-40-0"></span>**Index**

∗ Dictionary mlr\_filters, [7](#page-6-0) ∗ Filter Filter, [3](#page-2-0) mlr\_filters, [7](#page-6-0) mlr\_filters\_anova, [8](#page-7-0) mlr\_filters\_auc, [9](#page-8-0) mlr\_filters\_carscore, [10](#page-9-0) mlr\_filters\_carsurvscore, [12](#page-11-0) mlr\_filters\_cmim, [13](#page-12-0) mlr\_filters\_correlation, [14](#page-13-0) mlr\_filters\_disr, [16](#page-15-0) mlr\_filters\_find\_correlation, [17](#page-16-0) mlr\_filters\_importance, [19](#page-18-0) mlr\_filters\_information\_gain, [21](#page-20-0) mlr\_filters\_jmi, [22](#page-21-0) mlr\_filters\_jmim, [24](#page-23-0) mlr\_filters\_kruskal\_test, [25](#page-24-0) mlr\_filters\_mim, [27](#page-26-0) mlr\_filters\_mrmr, [28](#page-27-0) mlr\_filters\_njmim, [30](#page-29-0) mlr\_filters\_performance, [32](#page-31-0) mlr\_filters\_permutation, [33](#page-32-0) mlr\_filters\_relief, [35](#page-34-0) mlr\_filters\_selected\_features, [37](#page-36-0) mlr\_filters\_variance, [38](#page-37-0) ∗ datasets mlr\_filters, [7](#page-6-0) care::carscore(), *[10](#page-9-0)* caret::findCorrelation(), *[18](#page-17-2)* carSurv::carSurvScore(), *[12](#page-11-0)* character(), *[4](#page-3-1)* Dictionary, *[7,](#page-6-0) [8](#page-7-0)*, *[10,](#page-9-0) [11](#page-10-2)*, *[13–](#page-12-0)[15](#page-14-2)*, *[17,](#page-16-0) [18](#page-17-2)*, *[20,](#page-19-1) [21](#page-20-0)*, *[23](#page-22-2)*, *[25,](#page-24-0) [26](#page-25-2)*, *[28,](#page-27-0) [29](#page-28-2)*, *[31](#page-30-1)*, *[33](#page-32-0)*, *[35,](#page-34-0) [36](#page-35-2)*, *[38,](#page-37-0) [39](#page-38-2)* dictionary, *[3](#page-2-0)*, *[6](#page-5-0)* Filter, [3,](#page-2-0) *[6](#page-5-0)[–8](#page-7-0)*, *[10,](#page-9-0) [11](#page-10-2)*, *[13–](#page-12-0)[18](#page-17-2)*, *[20–](#page-19-1)[31](#page-30-1)*, *[33](#page-32-0)*, *[35,](#page-34-0) [36](#page-35-2)*, *[38,](#page-37-0) [39](#page-38-2)*

FilterAnova *(*mlr\_filters\_anova*)*, [8](#page-7-0) FilterAUC *(*mlr\_filters\_auc*)*, [9](#page-8-0) FilterCarScore *(*mlr\_filters\_carscore*)*, [10](#page-9-0) FilterCarSurvScore *(*mlr\_filters\_carsurvscore*)*, [12](#page-11-0) FilterCMIM *(*mlr\_filters\_cmim*)*, [13](#page-12-0) FilterCorrelation *(*mlr\_filters\_correlation*)*, [14](#page-13-0) FilterDISR *(*mlr\_filters\_disr*)*, [16](#page-15-0) FilterFindCorrelation *(*mlr\_filters\_find\_correlation*)*, [17](#page-16-0) FilterImportance *(*mlr\_filters\_importance*)*, [19](#page-18-0) FilterInformationGain *(*mlr\_filters\_information\_gain*)*, [21](#page-20-0) FilterJMI *(*mlr\_filters\_jmi*)*, [22](#page-21-0) FilterJMIM *(*mlr\_filters\_jmim*)*, [24](#page-23-0) FilterKruskalTest *(*mlr\_filters\_kruskal\_test*)*, [25](#page-24-0) FilterMIM *(*mlr\_filters\_mim*)*, [27](#page-26-0) FilterMRMR *(*mlr\_filters\_mrmr*)*, [28](#page-27-0) FilterNJMIM *(*mlr\_filters\_njmim*)*, [30](#page-29-0) FilterPerformance *(*mlr\_filters\_performance*)*, [32](#page-31-0) FilterPermutation *(*mlr\_filters\_permutation*)*, [33](#page-32-0) FilterRelief *(*mlr\_filters\_relief*)*, [35](#page-34-0) Filters, *[8](#page-7-0)*, *[10,](#page-9-0) [11](#page-10-2)*, *[13](#page-12-0)[–15](#page-14-2)*, *[17,](#page-16-0) [18](#page-17-2)*, *[20,](#page-19-1) [21](#page-20-0)*, *[23](#page-22-2)*, *[25,](#page-24-0) [26](#page-25-2)*, *[28,](#page-27-0) [29](#page-28-2)*, *[31](#page-30-1)*, *[33](#page-32-0)*, *[35,](#page-34-0) [36](#page-35-2)*, *[38,](#page-37-0) [39](#page-38-2)* FilterSelectedFeatures *(*mlr\_filters\_selected\_features*)*, [37](#page-36-0) FilterVariance *(*mlr\_filters\_variance*)*, [38](#page-37-0)  $f$ lt,  $6$ flt(), *[7](#page-6-0)*

flts *(*flt*)*, [6](#page-5-0) FSelectorRcpp::information\_gain(), *[21](#page-20-0)* FSelectorRcpp::relief(), *[35](#page-34-0)*

integer(), *[5](#page-4-5)*

mlr3::Learner, *[19,](#page-18-0) [20](#page-19-1)*, *[32](#page-31-0)*, *[34](#page-33-2)*, *[37](#page-36-0)* mlr3::Measure, *[32](#page-31-0)[–34](#page-33-2)* mlr3::mlr\_sugar, *[6](#page-5-0)* mlr3::resample(), *[32,](#page-31-0) [33](#page-32-0)* mlr3::Resampling, *[32](#page-31-0)*, *[34](#page-33-2)* mlr3::Task, *[3](#page-2-0)[–5](#page-4-5)*, *[33](#page-32-0)* mlr3filters *(*mlr3filters-package*)*, [2](#page-1-0) mlr3filters-package, [2](#page-1-0) mlr3filters::Filter, *[8,](#page-7-0) [9](#page-8-0)*, *[11–](#page-10-2)[13](#page-12-0)*, *[15,](#page-14-2) [16](#page-15-0)*, *[18,](#page-17-2) [19](#page-18-0)*, *[21](#page-20-0)*, *[23,](#page-22-2) [24](#page-23-0)*, *[26,](#page-25-2) [27](#page-26-0)*, *[29,](#page-28-2) [30](#page-29-0)*, *[32](#page-31-0)*, *[34,](#page-33-2) [35](#page-34-0)*, *[37,](#page-36-0) [38](#page-37-0)* mlr3measures::auc(), *[9](#page-8-0)* mlr3misc::dictionary\_sugar\_get(), *[6](#page-5-0)* mlr\_filters, *[3](#page-2-0)*, *[6](#page-5-0)*, [7,](#page-6-0) *[8](#page-7-0)*, *[10,](#page-9-0) [11](#page-10-2)*, *[13–](#page-12-0)[15](#page-14-2)*, *[17,](#page-16-0) [18](#page-17-2)*, *[20,](#page-19-1) [21](#page-20-0)*, *[23](#page-22-2)*, *[25,](#page-24-0) [26](#page-25-2)*, *[28,](#page-27-0) [29](#page-28-2)*, *[31](#page-30-1)*, *[33](#page-32-0)*, *[35,](#page-34-0) [36](#page-35-2)*, *[38,](#page-37-0) [39](#page-38-2)* mlr\_filters\_anova, *[6,](#page-5-0) [7](#page-6-0)*, [8,](#page-7-0) *[10,](#page-9-0) [11](#page-10-2)*, *[13–](#page-12-0)[15](#page-14-2)*, *[17,](#page-16-0) [18](#page-17-2)*, *[20,](#page-19-1) [21](#page-20-0)*, *[23](#page-22-2)*, *[25,](#page-24-0) [26](#page-25-2)*, *[28,](#page-27-0) [29](#page-28-2)*, *[31](#page-30-1)*, *[33](#page-32-0)*, *[35,](#page-34-0) [36](#page-35-2)*, *[38,](#page-37-0) [39](#page-38-2)* mlr\_filters\_auc, *[6](#page-5-0)[–8](#page-7-0)*, [9,](#page-8-0) *[11](#page-10-2)*, *[13–](#page-12-0)[15](#page-14-2)*, *[17,](#page-16-0) [18](#page-17-2)*, *[20,](#page-19-1) [21](#page-20-0)*, *[23](#page-22-2)*, *[25,](#page-24-0) [26](#page-25-2)*, *[28,](#page-27-0) [29](#page-28-2)*, *[31](#page-30-1)*, *[33](#page-32-0)*, *[35,](#page-34-0) [36](#page-35-2)*, *[38,](#page-37-0) [39](#page-38-2)* mlr\_filters\_carscore, *[6–](#page-5-0)[8](#page-7-0)*, *[10](#page-9-0)*, [10,](#page-9-0) *[13–](#page-12-0)[15](#page-14-2)*, *[17,](#page-16-0) [18](#page-17-2)*, *[20,](#page-19-1) [21](#page-20-0)*, *[23](#page-22-2)*, *[25,](#page-24-0) [26](#page-25-2)*, *[28,](#page-27-0) [29](#page-28-2)*, *[31](#page-30-1)*, *[33](#page-32-0)*, *[35,](#page-34-0) [36](#page-35-2)*, *[38,](#page-37-0) [39](#page-38-2)* mlr\_filters\_carsurvscore, *[6–](#page-5-0)[8](#page-7-0)*, *[10,](#page-9-0) [11](#page-10-2)*, [12,](#page-11-0) *[14,](#page-13-0) [15](#page-14-2)*, *[17,](#page-16-0) [18](#page-17-2)*, *[20,](#page-19-1) [21](#page-20-0)*, *[23](#page-22-2)*, *[25,](#page-24-0) [26](#page-25-2)*, *[28,](#page-27-0) [29](#page-28-2)*, *[31](#page-30-1)*, *[33](#page-32-0)*, *[35,](#page-34-0) [36](#page-35-2)*, *[38,](#page-37-0) [39](#page-38-2)* mlr\_filters\_cmim, *[6](#page-5-0)[–8](#page-7-0)*, *[10,](#page-9-0) [11](#page-10-2)*, *[13](#page-12-0)*, [13,](#page-12-0) *[15](#page-14-2)*, *[17,](#page-16-0) [18](#page-17-2)*, *[20,](#page-19-1) [21](#page-20-0)*, *[23](#page-22-2)*, *[25,](#page-24-0) [26](#page-25-2)*, *[28,](#page-27-0) [29](#page-28-2)*, *[31](#page-30-1)*, *[33](#page-32-0)*, *[35,](#page-34-0) [36](#page-35-2)*, *[38,](#page-37-0) [39](#page-38-2)* mlr\_filters\_correlation, *[6–](#page-5-0)[8](#page-7-0)*, *[10,](#page-9-0) [11](#page-10-2)*, *[13,](#page-12-0) [14](#page-13-0)*, [14,](#page-13-0) *[17,](#page-16-0) [18](#page-17-2)*, *[20,](#page-19-1) [21](#page-20-0)*, *[23](#page-22-2)*, *[25,](#page-24-0) [26](#page-25-2)*, *[28,](#page-27-0) [29](#page-28-2)*, *[31](#page-30-1)*, *[33](#page-32-0)*, *[35,](#page-34-0) [36](#page-35-2)*, *[38,](#page-37-0) [39](#page-38-2)* mlr\_filters\_disr, *[6](#page-5-0)[–8](#page-7-0)*, *[10,](#page-9-0) [11](#page-10-2)*, *[13–](#page-12-0)[15](#page-14-2)*, [16,](#page-15-0) *[18](#page-17-2)*, *[20,](#page-19-1) [21](#page-20-0)*, *[23](#page-22-2)*, *[25,](#page-24-0) [26](#page-25-2)*, *[28,](#page-27-0) [29](#page-28-2)*, *[31](#page-30-1)*, *[33](#page-32-0)*, *[35,](#page-34-0) [36](#page-35-2)*, *[38,](#page-37-0) [39](#page-38-2)* mlr\_filters\_find\_correlation, *[6–](#page-5-0)[8](#page-7-0)*, *[10,](#page-9-0) [11](#page-10-2)*, *[13](#page-12-0)[–15](#page-14-2)*, *[17](#page-16-0)*, [17,](#page-16-0) *[20,](#page-19-1) [21](#page-20-0)*, *[23](#page-22-2)*, *[25,](#page-24-0) [26](#page-25-2)*, *[28,](#page-27-0) [29](#page-28-2)*, *[31](#page-30-1)*, *[33](#page-32-0)*, *[35,](#page-34-0) [36](#page-35-2)*, *[38,](#page-37-0) [39](#page-38-2)*

mlr\_filters\_importance, *[6–](#page-5-0)[8](#page-7-0)*, *[10,](#page-9-0) [11](#page-10-2)*, *[13](#page-12-0)[–15](#page-14-2)*, *[17,](#page-16-0) [18](#page-17-2)*, [19,](#page-18-0) *[21](#page-20-0)*, *[23](#page-22-2)*, *[25,](#page-24-0) [26](#page-25-2)*, *[28,](#page-27-0) [29](#page-28-2)*, *[31](#page-30-1)*, *[33](#page-32-0)*, *[35–](#page-34-0)[39](#page-38-2)*

mlr\_filters\_information\_gain, *[6](#page-5-0)[–8](#page-7-0)*, *[10,](#page-9-0) [11](#page-10-2)*, *[13](#page-12-0)[–15](#page-14-2)*, *[17,](#page-16-0) [18](#page-17-2)*, *[20](#page-19-1)*, [21,](#page-20-0) *[23](#page-22-2)*, *[25,](#page-24-0) [26](#page-25-2)*, *[28,](#page-27-0) [29](#page-28-2)*, *[31](#page-30-1)*, *[33](#page-32-0)*, *[35,](#page-34-0) [36](#page-35-2)*, *[38,](#page-37-0) [39](#page-38-2)* mlr\_filters\_jmi, *[6](#page-5-0)[–8](#page-7-0)*, *[10,](#page-9-0) [11](#page-10-2)*, *[13](#page-12-0)[–15](#page-14-2)*, *[17,](#page-16-0) [18](#page-17-2)*, *[20,](#page-19-1) [21](#page-20-0)*, [22,](#page-21-0) *[25,](#page-24-0) [26](#page-25-2)*, *[28,](#page-27-0) [29](#page-28-2)*, *[31](#page-30-1)*, *[33](#page-32-0)*, *[35,](#page-34-0) [36](#page-35-2)*, *[38,](#page-37-0) [39](#page-38-2)* mlr\_filters\_jmim, *[6](#page-5-0)[–8](#page-7-0)*, *[10,](#page-9-0) [11](#page-10-2)*, *[13](#page-12-0)[–15](#page-14-2)*, *[17,](#page-16-0) [18](#page-17-2)*, *[20,](#page-19-1) [21](#page-20-0)*, *[23](#page-22-2)*, [24,](#page-23-0) *[26](#page-25-2)*, *[28,](#page-27-0) [29](#page-28-2)*, *[31](#page-30-1)*, *[33](#page-32-0)*, *[35,](#page-34-0) [36](#page-35-2)*, *[38,](#page-37-0) [39](#page-38-2)* mlr\_filters\_kruskal\_test, *[6](#page-5-0)[–8](#page-7-0)*, *[10,](#page-9-0) [11](#page-10-2)*, *[13](#page-12-0)[–15](#page-14-2)*, *[17,](#page-16-0) [18](#page-17-2)*, *[20,](#page-19-1) [21](#page-20-0)*, *[23](#page-22-2)*, *[25](#page-24-0)*, [25,](#page-24-0) *[28,](#page-27-0) [29](#page-28-2)*, *[31](#page-30-1)*, *[33](#page-32-0)*, *[35,](#page-34-0) [36](#page-35-2)*, *[38,](#page-37-0) [39](#page-38-2)* mlr\_filters\_mim, *[6](#page-5-0)[–8](#page-7-0)*, *[10,](#page-9-0) [11](#page-10-2)*, *[13](#page-12-0)[–15](#page-14-2)*, *[17,](#page-16-0) [18](#page-17-2)*, *[20,](#page-19-1) [21](#page-20-0)*, *[23](#page-22-2)*, *[25,](#page-24-0) [26](#page-25-2)*, [27,](#page-26-0) *[29](#page-28-2)*, *[31](#page-30-1)*, *[33](#page-32-0)*, *[35,](#page-34-0) [36](#page-35-2)*, *[38,](#page-37-0) [39](#page-38-2)* mlr\_filters\_mrmr, *[6](#page-5-0)[–8](#page-7-0)*, *[10,](#page-9-0) [11](#page-10-2)*, *[13](#page-12-0)[–15](#page-14-2)*, *[17,](#page-16-0) [18](#page-17-2)*, *[20,](#page-19-1) [21](#page-20-0)*, *[23](#page-22-2)*, *[25,](#page-24-0) [26](#page-25-2)*, *[28](#page-27-0)*, [28,](#page-27-0) *[31](#page-30-1)*, *[33](#page-32-0)*, *[35,](#page-34-0) [36](#page-35-2)*, *[38,](#page-37-0) [39](#page-38-2)* mlr\_filters\_njmim, *[6](#page-5-0)[–8](#page-7-0)*, *[10,](#page-9-0) [11](#page-10-2)*, *[13](#page-12-0)[–15](#page-14-2)*, *[17,](#page-16-0) [18](#page-17-2)*, *[20,](#page-19-1) [21](#page-20-0)*, *[23](#page-22-2)*, *[25,](#page-24-0) [26](#page-25-2)*, *[28,](#page-27-0) [29](#page-28-2)*, [30,](#page-29-0) *[33](#page-32-0)*, *[35,](#page-34-0) [36](#page-35-2)*, *[38,](#page-37-0) [39](#page-38-2)* mlr\_filters\_performance, *[6](#page-5-0)[–8](#page-7-0)*, *[10,](#page-9-0) [11](#page-10-2)*, *[13](#page-12-0)[–15](#page-14-2)*, *[17,](#page-16-0) [18](#page-17-2)*, *[20,](#page-19-1) [21](#page-20-0)*, *[23](#page-22-2)*, *[25,](#page-24-0) [26](#page-25-2)*, *[28,](#page-27-0) [29](#page-28-2)*, *[31](#page-30-1)*, [32,](#page-31-0) *[35,](#page-34-0) [36](#page-35-2)*, *[38,](#page-37-0) [39](#page-38-2)* mlr\_filters\_permutation, *[6](#page-5-0)[–8](#page-7-0)*, *[10,](#page-9-0) [11](#page-10-2)*, *[13](#page-12-0)[–15](#page-14-2)*, *[17,](#page-16-0) [18](#page-17-2)*, *[20,](#page-19-1) [21](#page-20-0)*, *[23](#page-22-2)*, *[25,](#page-24-0) [26](#page-25-2)*, *[28,](#page-27-0) [29](#page-28-2)*, *[31](#page-30-1)*, *[33](#page-32-0)*, [33,](#page-32-0) *[36](#page-35-2)*, *[38,](#page-37-0) [39](#page-38-2)* mlr\_filters\_relief, *[6](#page-5-0)[–8](#page-7-0)*, *[10,](#page-9-0) [11](#page-10-2)*, *[13](#page-12-0)[–15](#page-14-2)*, *[17,](#page-16-0) [18](#page-17-2)*, *[20,](#page-19-1) [21](#page-20-0)*, *[23](#page-22-2)*, *[25,](#page-24-0) [26](#page-25-2)*, *[28,](#page-27-0) [29](#page-28-2)*, *[31](#page-30-1)*, *[33](#page-32-0)*, *[35](#page-34-0)*, [35,](#page-34-0) *[38,](#page-37-0) [39](#page-38-2)* mlr\_filters\_selected\_features, *[6](#page-5-0)[–8](#page-7-0)*, *[10,](#page-9-0) [11](#page-10-2)*, *[13](#page-12-0)[–15](#page-14-2)*, *[17,](#page-16-0) [18](#page-17-2)*, *[20,](#page-19-1) [21](#page-20-0)*, *[23](#page-22-2)*, *[25,](#page-24-0) [26](#page-25-2)*, *[28,](#page-27-0) [29](#page-28-2)*, *[31](#page-30-1)*, *[33](#page-32-0)*, *[35,](#page-34-0) [36](#page-35-2)*, [37,](#page-36-0) *[39](#page-38-2)* mlr\_filters\_variance, *[6](#page-5-0)[–8](#page-7-0)*, *[10,](#page-9-0) [11](#page-10-2)*, *[13](#page-12-0)[–15](#page-14-2)*, *[17,](#page-16-0) [18](#page-17-2)*, *[20,](#page-19-1) [21](#page-20-0)*, *[23](#page-22-2)*, *[25,](#page-24-0) [26](#page-25-2)*, *[28,](#page-27-0) [29](#page-28-2)*, *[31](#page-30-1)*, *[33](#page-32-0)*, *[35,](#page-34-0) [36](#page-35-2)*, *[38](#page-37-0)*, [38](#page-37-0) mlr\_reflections\$task\_feature\_types, *[4](#page-3-1)* mlr\_reflections\$task\_properties, *[4](#page-3-1)* mlr\_reflections\$task\_types\$type, *[3](#page-2-0)* paradox::ParamSet, *[3,](#page-2-0) [4](#page-3-1)*, *[6](#page-5-0)* PipeOpFilter, *[8](#page-7-0)*, *[10,](#page-9-0) [11](#page-10-2)*, *[13](#page-12-0)[–15](#page-14-2)*, *[17,](#page-16-0) [18](#page-17-2)*, *[20,](#page-19-1) [21](#page-20-0)*, *[23](#page-22-2)*, *[25,](#page-24-0) [26](#page-25-2)*, *[28,](#page-27-0) [29](#page-28-2)*, *[31](#page-30-1)*, *[33](#page-32-0)*, *[35,](#page-34-0) [36](#page-35-2)*, *[38,](#page-37-0) [39](#page-38-2)* praznik::CMIM(), *[13](#page-12-0)* praznik::DISR(), *[16](#page-15-0)* praznik::JMI(), *[22](#page-21-0)*

praznik::JMIM(), *[24](#page-23-0)* praznik::MIM(), *[27](#page-26-0)*

## INDEX 43

```
praznik::MRMR()
, 28
praznik::NJMIM()
, 30
```
## R6Class , *[7](#page-6-0)* requireNamespace() , *[5](#page-4-5)*

stats::aov() , *[8](#page-7-0)* stats::cor() , *[14](#page-13-0)* stats::kruskal.test() , *[25](#page-24-0)*